# Белорусский государственный университет

**УТВЕРЖДАЮ** Проректор по учебной работе и образовательным инновациям О. Г. Прохоренко  $22$  or  $8$ 1 декабря 2023 г.

Регистрационный № УД-722/б.

# РАЗРАБОТКА КРОСС-ПЛАТФОРМЕННЫХ ПРИЛОЖЕНИЙ

Учебная программа учреждения высшего образования по учебной дисциплине для специальностей:

> 6-05-0533-11 Прикладная информатика 6-05-0533-12 Кибербезопасность

Учебная программа составлена на основе образовательных стандартов высшего образования ОСВО 6-05-0533-12-2023(№ 217 от 01.08.23), ОСВО 6-05-0533-11-2023(№ 236 от 04.08.23), примерных учебных планов 6-05-05-030/пр от 30.01.2023, 6-05-05-029/пр от 30.01.2023, учебных планов БГУ 6-5.3-60/02 от 15.05.2023, 6-5.3-59/03 от 15.05.2023, 6-5.3-59/01ин от 15.05.2023 (учебный план для иностранных студентов)

#### СОСТАВИТЕЛИ:

Н.К. Рубашко - старший преподаватель кафедры информационных систем управления Белорусского государственного университета

В.В. Конах - старший преподаватель кафедры информационных систем управления Белорусского государственного университета

#### РЕЦЕНЗЕНТЫ:

С.В. Абламейко - профессор кафедры веб-технологий и компьютерного моделированиямеханико-математического факультета БГУ, академик НАН Беларуси, доктор технических наук, профессор

В.А. Головко - заведующий кафедрой интеллектуальных информационных государственного технического университета, Брестского технологий доктор технических наук, профессор

## РЕКОМЕНДОВАНА К УТВЕРЖДЕНИЮ:

информационных Кафедрой систем государственного университета (протокол № 3 от 19.10.2023 г.).

управления

Белорусского

Научно-методическим Советом БГУ (протокол №3 от 30.11.2023 г.)

В.В. Краснопрошин

Заведующий кафедрой

# **ПОЯСНИТЕЛЬНАЯ ЗАПИСКА**

**Цель** учебной дисциплины «Разработка кросс-платформенных приложений» – теоретическая и практическая подготовка, обеспечивающая получение знаний по кросс-платформенному программированию, формирование практических навыков разработки кроссплатформенныхрешений, применения инструментальных средств разработки и отладки кросс-платформенного программного обеспечения, использования объектно-ориентированного и функционального подходов к решению практических задач.

## **Задачи учебной дисциплины**

1. Подготовка специалиста, уверенно владеющего разнообразными возможностями, предоставляемыми современными компьютерными технологиями и грамотно ориентирующегося в них.

2. Обучение студентов работе со средой программирования, предназначенной для разработки кросс-платформенных решений.

3. Овладение методологией разработки программ на основе императивного и объектно-ориентированного подхода.

4. Формирование навыков разработки современного востребованного кросс-платформенного программного обеспечения.

**Место учебной дисциплины.** В системе подготовки специалиста с высшим образованием учебная дисциплина относится к модулю «Программирование» государственного компонента.

Учебная программа составлена с учетом межпредметных **связей** и программ по дисциплинам:

 «Линейная алгебра», «Математический анализ» модуля «Высшая математика»для специальностей *6-05-0533-11 Прикладная информатика, 6- 05-0533-12 Кибербезопасность*;

 «Алгебра и теория чисел», Аналитическая геометрия, «Математический анализ» модуля «Высшая математика» для специальности *6-05-0533-11 Прикладная информатика;*

 «Дискретная математика и математическая логика» модуля «Дискретная математика и алгоритмы»для специальностей*6-05-0533-11 Прикладная информатика,6-05- 0533-12 Кибербезопасность.*

## **Требования к компетенциям**

Освоение учебной дисциплины «Разработка кросс-платформенных приложений» должно обеспечить формированиеследующих **универсальных компетенций:**

*для специальности 6-05-0533-11 «Прикладная информатика»:*

**УК-5.** Быть способным к саморазвитию и совершенствованию в профессиональной деятельности.

**УК-6.** Проявлять инициативу и адаптироваться к изменениям в профессиональной деятельности.

*для специальности 6-05-0533-12 «Кибербезопасность»:*

**УК-1.** Владеть основами исследовательской деятельности, осуществлять поиск, анализ и синтез информации.

**УК-2.** Решать стандартные задачи профессиональной деятельности на основе применения информационно-коммуникационных технологий.

**УК-4.** Работать в команде, толерантно воспринимать социальные, этнические, конфессиональные, культурные и иные различия.

**УК-5.** Быть способным к саморазвитию и совершенствованию в профессиональной деятельности.

**УК-6.** Проявлять инициативу и адаптироваться к изменениям в профессиональной деятельности.

Освоение учебной дисциплины «Разработка кросс-платформенных приложений» должно обеспечить формирование следующей **базовой профессиональной компетенции** для обеих специальностей:

**БПК-2.** Строить, анализировать и тестировать алгоритмы и программы решения типовых задач обработки информации с использованием структурного, объектно-ориентированного и иных парадигм программирования.

В результате освоенияучебной дисциплины студент должен:

#### **знать:**

– основные аспекты концепции кросс-платформенного программирования;

– архитектуру и компоненты кросс-платформенных решений;

– особенности программирования для кросс-платформенных решений;

– концепцию и особенности применения функционального программирования;

– особенности программирования с использованием основных компонентов библиотеки Qt;

#### **уметь:**

– разрабатывать программное обеспечение, используя кроссплатформенный подход;

– применять функциональный подход при разработке программного обеспечения;

#### **владеть:**

– навыками работы с объектно-ориентированными языками программирования;

– инструментарием разработки кросс-платформенных приложений.

# **Структура учебной дисциплины**

Дисциплина изучается во 2-м семестре. Всего на изучение учебной дисциплины «Разработка кросс-платформенных приложений» отведено

*для специальностей 6-05-0533-11 Прикладная информатика, 6-05-0533-12 Кибербезопасность:*

– для очной формы получения высшего образования отведено 216 часов, в том числе 102 аудиторных часа, из них: лекций – 42 часа, лабораторных занятий – 54 часа, управляемая самостоятельная работа – 6 часов.

Трудоемкость учебной дисциплины составляет 6 зачетных единиц. Форма промежуточной аттестации – экзамен.

# **СОДЕРЖАНИЕ УЧЕБНОГО МАТЕРИАЛА**

## **Раздел 1. Расширенная парадигма объектно-ориентированного программирования**

*Тема 1.1. Наследование и полиморфизм как базовые понятия в парадигме объектно ориентированного программирования*

Основные принципы и правила наследования. Понятие производного класса. Базовый класс и атрибуты его доступа. Иерархия производных классов. Конструкторы производных классов. Реализация наследования в языке программирования  $C++$ . Параметризация и наследование.

Основные принципы и правила полиморфизма. Виртуальные функции. Виртуальные деструкторы. Указатели объектов производного и базовых классов. Динамическое связывание.

Понятие обрезки объектов. Обрезка векторов. Класс std::reference\_wrapper.

#### *Тема 1.2. Абстрактные классы. Семантика перемещения*

Абстрактные классы. Виртуальные базовые классы.Множественное наследование.Полиморфизм времени компиляции (параметрический полиморфизм).

Умные указатели и семантика перемещения.

#### *Тема 1.3.Динамическая идентификация и приведение типов*

Явное приведение типов в языке С++. Сведения о типах времени выполнения. Класс type\_info. Оператор typeid() в приведении типов.

Полиморфизм и приведение типов. Оператор приведения dynamic\_cast: необходимость и использование. Динамическое приведение ссылки. Операторы приведения типов static\_cast, const\_cast, reinterpret\_cast. Краткая характеристика. Особенности использования.

#### **Раздел 2. Основы обобщенной парадигмы программирования**

#### *Тема 2.1.Шаблоны как поддержка обобщенного программирования*

Многократная реализация функций в C++. Методы решения этой проблемы. Определение шаблонов функций. Параметры шаблонов функций. Выведение типа параметров шаблона по типам аргументов при вызове функции. Переопределение шаблонов функций.

Определение шаблонов классов. Описание и конкретизация шаблона. Требования к параметрам шаблона. Явное и неявное указание параметров при конкретизации шаблонов. Специализация шаблонов. Создание объектов по шаблонам.

Особенности компиляции шаблонов. Возникновение ошибок компиляции.

## **Раздел 3. Паттерны проектирования**

#### *Тема 3.1.Введение в паттерны проектирования*

Понятие паттерна проектирования Описание паттернов проектирования. Использование языка UML для представления диаграмм классов. Методология решения задач проектирования с помощью паттернов. Выбор подходящих паттернов. Технология использования паттерна.

#### *Тема 3.2. Паттерны объектно-ориентированного проектирования*

Классификация паттернов объектно-ориентированного проектирования. Порождающие паттерны. Структурные паттерны. Паттерны поведения. Общие сведения. Области применения.

Особенности реализации паттерна Iterator.

#### *Тема 3.3. Архитектура проектирования*

Общие сведения об архитектурных паттернах. Паттерн Модель-Контроллер-Представление (MVC). Особенности разработки MVCприложения.

# **Раздел 4. Концепции и современные средства кросс-платформенного программирования**

#### *Тема 4.1.Основы кросс-платформенного программирования*

Определение кросс-платформенности. Уровни кросс-платформенности: аппаратный, программный, компиляции, выполнения. Проблемы кроссплатформенной разработки.

Языки, реализующие кросс-платформенность на уровне компиляции: С, С++. Языки, реализующие кросс-платформенность на уровне выполнения: Java, JavaScript, PHP, C#.Кросс-платформенные среды разработки.

Подходы к кросс-платформенному программированию. Кроссплатформенный пользовательский интерфейс и проблемы его создания.

*Тема 4.2. Qt –кросс-платформенный инструментарий разработки на языке программирования C++*

Интегрированная среда разработки QtCreator. Модульная архитектура иклассы Qt. Особенности. Основные составляющие. Пространство имен.

Инструментарий разработки. Дизайнер, отладчик. Методы отладки.

СтруктураQt-проекта. Рекомендации для проекта Qt. Глобальные определения Qt. Библиотека Qt.

Создание простого приложения с использованием Qt.

## *Тема 4.3. Философия объектной модели Qt*

Класс QObject. Понятие свойств класса QObject. Механизм сигналов и слотов для организации взаимодействия объектов в Qt.

Соединение и разъединение объектов. Организация объектных иерархий. Метаобъектная информация.

#### *Тема 4.5. Библиотека контейнеров Qt*

Контейнерные классы. Итераторы. Итераторы в стиле Java. Итераторы в стиле STL. Ключевое cлoвo foreach.

Последовательные контейнеры: вектор QVector, массивы байтов QByteArray, битов QBitArray, списки QListиQLinkedList, стек QStack, очередь QQueue.

Ассоциативные контейнеры: словариQMариQMultiMap, хэши QHashиQMultiНash, множество QSet.

Алгоритмы: сортировка, поиск, сравнение, заполнение значениями, копирование значений элементов, подсчет значений.

Строки. Регулярные выражения. Произвольный тип QVariant. Модель общего использования данных.

## *Тема 4.4.Создание графического интерфейса средствами Qt*

Базовые элементы пользовательского интерфейса, предоставляемые Qt. Виджеты – элементы управления для организации графического интерфейса. КлассQWidget. Иерархия виджетов. Политики размера. Элементы отображения. Надписи. Индикатор выполнения. Кнопки, флажкии переключатели.

Управление автоматическим размещением элементов. Менеджеры компоновки. Горизонтальное и вертикальное размещение. Класс QBoxLayout. Вложенные размещения. Табличное размещение QGridLayout. Разделители QSplitter.

Элементы ввода. Однострочное текстовое поле. Редактор текста.

Элементы выбора как базовые классы архитектуры «модельпредставление».

## *Тема 4.6.Введение в компьютерную графику*

Характеристика основных классов компьютерной графики. Классы геометрии. Точка. Двумерный размер. Прямоугольник. Прямая линия. Многоугольник.

Работа с цветом. Класс QColor. Цветовая модель RGB. Цветовая модель HSV. Цветовая модель СМVК. Палитра.

Контекст рисования. Класс QPainter. Перо и кисть как средства рисования. Градиенты. Техника сглаживания. Рисование основных фигур: точек, линий, сплошных прямоугольников. Подходы к рисованию заполненных фигур. Запись команд рисования.

Трансформация систем координат. Перемещение. Масштабирование. Поворот. Скос. Графическая траектория. Отсечения. Режим совмещения. Графические эффекты.

## *Тема 4.7.Растровыеизображения. Анимация*

Форматы графических файлов: ВМР, GIF, PNG, JPEG, ХРМ. Контекстно-независимое представление. Класс Qimage как контекст рисования. Контекстно-зависимое представление. Класс QPixmap. КлассQBitmap. Создание нестандартного окна виджета. Особенности работы со шрифтами .Отображение строки.

Анимация как событие таймера. КлассQTimer. Создание анимации с использованием таймера. КлассQMovie. SVG-графика. Анимационный движок и машина состояний. Смягчающие линии.

# *Тема 4.8.Диалоговые окна*

Правила создания диалоговых окон. Класс QDialog. Модальные диалоговые окна. Немодальные диалоговые окна. Создание собственного диалогового окна.

Стандартные диалоговые окна: выбора файлов, цвета, шрифта, окно ввода.

Диалоговые окна сообщений: информационного, предупреждающего, критического, сообщения о программе, сообщения о бошибке.

## *Тема 4.9.Работасфайлами, каталогамиипотокамиввода/вывода*

Работа с файлами в Qt. Класс QIODevice. Особенности использования класса QFile. Работа с каталогами. Класс QDir. Информация о файлах. Класс QFileInfo.

Потоки ввода/вывода. Назначение класса QTextStream. Понятие сериализации. Класс QDataStream как основа сериализации.

## *Тема 4.10.Главноеокно, создание SDI- иМDI-приложений*

Класс главного окна QMainWindow. Класс действия QAction. Назначение и особенности работы. Панель инструментов. Доки. Строка состояния. Создание меню. «Анатомия» меню. Виды меню.

Модель событий в программах Qt. Цикл обработки событий. Класс QEvent. Сосуществование двух механизмов: «слоты и сигналы» и «события». Переопределение специализированных методов обработки событий, события клавиатуры, событие обновления контекста рисования. События мыши. Общий алгоритм для программной обработки событий.

Реализация собственных классов событий. Переопределение метода event(). Сохранение работоспособности приложения. Искусственные события. Симуляция нажатия кнопки.

SDI- приложение, MDI-приложение. Создание SDI- и MDI-приложений. Быстрая разработка прототипов в QtDesigner.

# **УЧЕБНО-МЕТОДИЧЕСКАЯ КАРТА УЧЕБНОЙ ДИСЦИПЛИНЫ**

Очная форма получения высшего образования с применением дистанционных образовательных технологий (ДОТ)

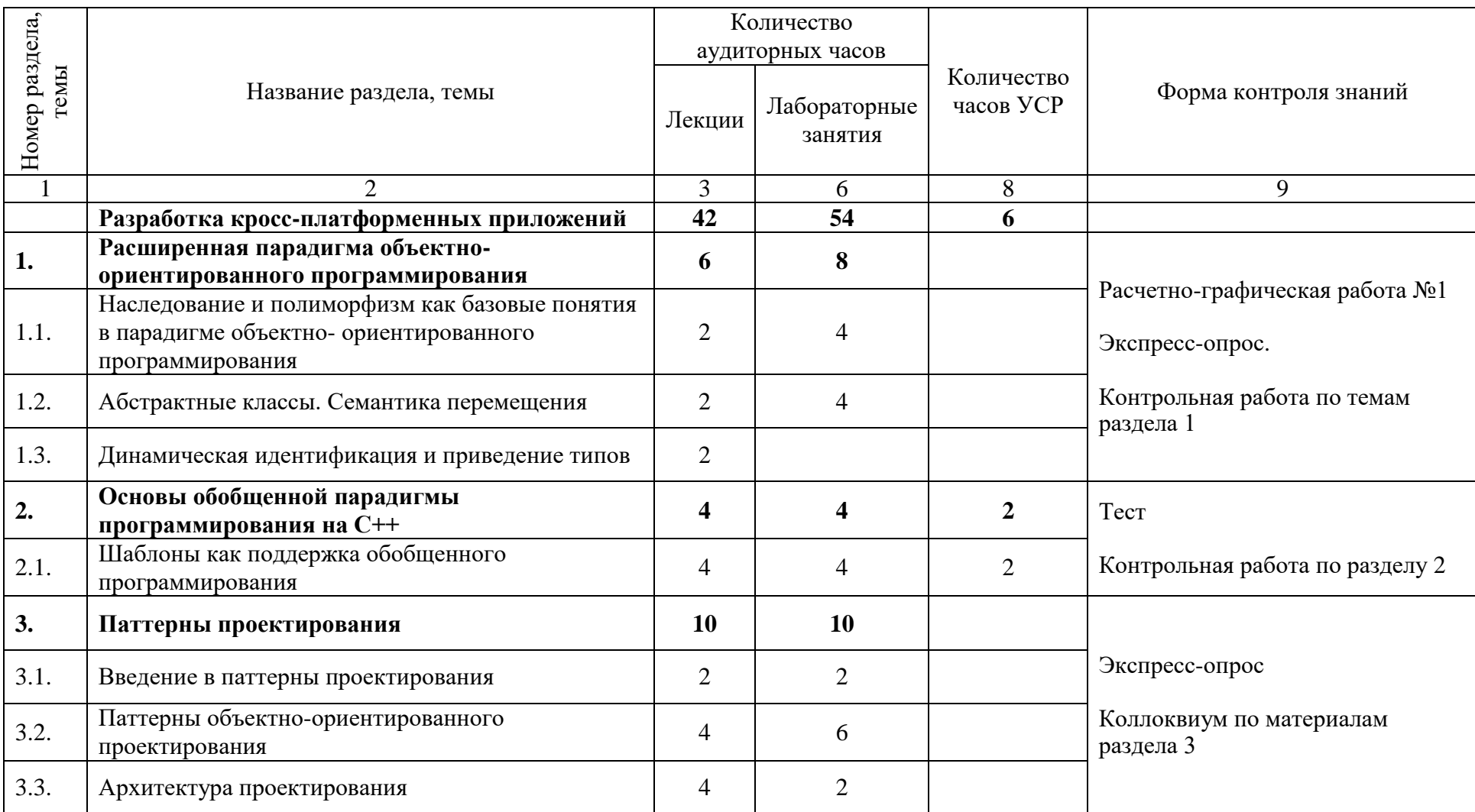

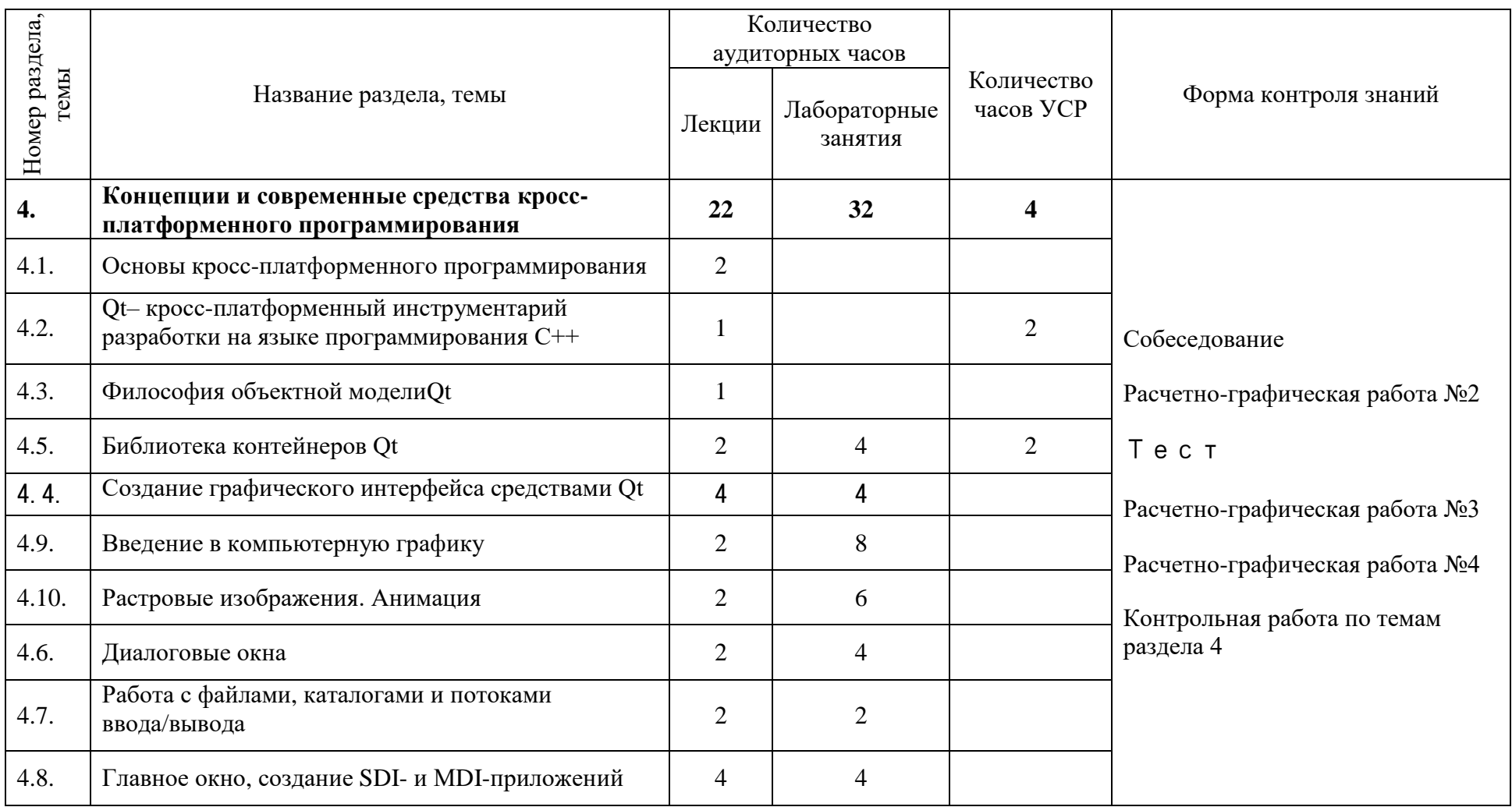

# **ИНФОРМАЦИОННО-МЕТОДИЧЕСКАЯ ЧАСТЬ**

# **Перечень основной литературы**

- 1. Фримен, Э.HeadFirst. Паттерны проектирования / Эрик Фримен, Элизабет Робсон [при участнии] Кэти Сьерра и Берта Бейтса ; [пер. с англ. Е. Матвеев]. – 2-е изд. – Санкт-Петербург ; Москва ; Минск : Питер, 2022. - 633 с.
- 2. Лафоре, Р. Объектно-ориентированное программирование в C++ / Р. Лафоре ; [пер. с англ.: А. Кузнецов, М. Назаров, В. Шрага]. – 4-е изд – Санкт-Петербург ; Москва ; Минск : Питер, 2022. – 923 с. – URL[:https://ibooks.ru/reading.php?short=1&productid=376836.](https://ibooks.ru/reading.php?short=1&productid=376836)
- 3. Прохоренок, Н. А. Qt 6. Разработка оконных приложений на C++ / Николай Прохоренок. – Санкт-Петербург : БХВ-Петербург, 2022. –512 с. -URL[:https://ibooks.ru/bookshelf/386517.](https://ibooks.ru/bookshelf/386517)
- 4. Тидвелл, Д. Разработка интерфейсов. Паттерны проектирования / Дж. Тидвелл, Ч. Брюэр, Э. Валенсия ; [пер. с англ. яз. С. Чирников]. – 3-е изд. – Санкт-Петербург ; Москва ; Минск : Питер, 2022. – 557 с. – URL: [https://ibooks.ru/bookshelf/386796.](https://ibooks.ru/bookshelf/386796)
- 5. Пикус, Ф. Г. Идиомы и паттерны проектирования в современном C++ : применение современных паттернов проектирования к решению типичных задач на C++ для построения надежных приложений / Федор Г. Пикус ; [пер. с англ. А. А. Слинкина]. – Москва : ДМК Пресс, 2020. – 451 с.

# **Перечень дополнительной литературы**

- 1. Паттерны проектирования на платформе .NET / Тепляков С. СПб.: Питер, 2015. – 320 с.
- 2. Программирование на языке  $C++$  в среде Qt Creator: Курс лекций / Е.Р. Алексеев, Г.Г. Злобин, Д.А. Костюк [и др.] — Москва : Интуит НОУ,  $2016. - 715$  c.
- 3. Qt 5.10. Профессиональное программирование на  $C++/$  Шлее М. СПб.: БХВ-Петербург, 2022. – 1072 с.
- 4. Создание пользовательских интерфейсов в программах на С++ с использованием библиотеки Qt / Иванова Г.С. – Учебное пособие. – М.  $-2011$ .  $-52$  c.

# **Электронные ресурсы**

1. Погружение в паттерны проектирования / Швец А. – Электронная книга о принципах и паттернах проектирования [Электронный ресурс]. – Режим доступа: https://refactoring.guru/ru/design-patterns/book

- 2. Все о кросс-платформенном программировании / Справочная документация по Qt (Выпуск OpenSource) [Электронный ресурс]. – Режим доступа:http://doc.crossplatform.ru/qt/4.3.2/index.html
- 3. Руководство по Qt для начинающих / Князев А.А.[Электронный ресурс]. – Режим доступа:http://knzsoft.ru/qt-bgr/
- 4. Образовательный портал БГУ [Электронный ресурс]. Режим доступа:https://edufpmi.bsu.by/course/view.php?id=305
- 5. Образовательная платформа InsightRunner [Электронный ресурс]. Режим доступа: [https://acm.bsu.by](https://acm.bsu.by/)

## **Перечень рекомендуемых средств диагностики и методика формирования итоговой оценки**

Объектом диагностики компетенций студентов являются знания, умения, полученные ими в результате изучения учебной дисциплины. Выявление учебных достижений студентов осуществляется с помощью мероприятий текущего контроля и промежуточной аттестации.

Для диагностики компетенций в рамках учебной дисциплины рекомендуется использовать следующие формы:

1. Устная форма: собеседование, экспресс-опрос, дискуссия.

2. Письменная форма: контрольные работы, коллоквиум, тесты, расчетно-графические работы.

3. Техническая форма: электронные тесты.

В качестве рекомендуемых технических средств диагностики используется обучение, организованное на платформе Moodle [\(https://edufpmi.bsu.by\)](https://edufpmi.bsu.by/).

Формой промежуточной аттестации по дисциплине учебным планом предусмотрен экзамен.

При формировании итоговой отметки используется рейтинговая система оценки знаний студента, дающая возможность проследить и оценить динамику процесса достижения целей обучения. Рейтинговая система предусматривает использование весовых коэффициентов для текущего контроля знаний и текущей аттестации студентов по дисциплине.

Формирование отметки за текущую аттестацию (точки контроля):

- контрольные работы 60 %;
- расчетно-графические работы– 30 %;
- $-$  выполнение тестов  $-5\%$ ;
- коллоквиум  $-5$  %.

Итоговая отметка по дисциплине рассчитывается на основе отметки текущей аттестации (рейтинговой системы оценки знаний) 40% и экзаменационной отметки – 60%.

Точки контроля по текущей успеваемости формируются из расчета общего количества часов (зачетных единиц), выделенных на изучение дисциплины: на 6 з.е. – до 8 точек текущего контроля.

## **Примерная тематика расчетно-графических работ**

Работа №1. Наследование, полиморфизм, абстрактные классы.

Работа №2. Контейнеры Qt и их визуализация с помощью QListWidget, QTableWidget.

Работа №3. Программирование игр(C++, Qt).

Работа №4.Разработка SDI-приложения.

#### **Примерная тематика лабораторных занятий**

Занятие №1. Абстрактные классы. Наследование и полиморфизм Занятие №2Семантика перемещения.

Занятие №3. Разработка шаблона класса.

Занятие №4. Применение паттерна FactoryMethod.

Занятие №5.Применение паттерна Composite.

Занятие №6. Структуры. Шаблон проектирования Iterator.

Занятие №7. Библиотека контейнеров Qt.

Занятие №8. Создание графического интерфейса средствами Qt.

Занятие №9. Компьютерная графика.

Занятие №10. Рисование и анимация.

Занятие №11. Диалоговые окна.

Занятие №12. Файлы, потоки ввода/вывода, сериализация.

Занятие №13. Создание SDI- иМDI-приложений .

## **Рекомендуемая тематика контрольных работ и коллоквиума**

Контрольная работа № 1 «Разработка пользовательских классов с реализацией наследования и полиморфизма».

Контрольная работа № 2 «Решение задач с использованием библиотеки STL».

Коллоквиум «Паттерны проектирования».

Контрольная работа № 3 «Разработка оконных приложений на базе QtCreator».

## **Описание инновационных подходов и методов к преподаванию учебной дисциплины**

При организации образовательного процесса используются следующие методы:

– *метод учебной дискуссии,* который предполагает участие студентов в целенаправленном обмене мнениями, идеями для предъявления и/или согласования существующих позиций по определенной проблеме. Использование метода обеспечивает появление нового уровня понимания

изучаемой темы, применение знаний (теорий, концепций) при решении проблем, определение способов их решения;

– *метод группового обучения,* который представляет собой форму организации учебно-познавательной деятельности обучающихся, предполагающую функционирование разных типов малых групп, работающих как над общими, так и специфическими учебными заданиями.

В качестве технических средств для организации работы в рамках учебной дисциплины рекомендуется использовать Образовательный портал БГУ [\(https://edufpmi.bsu.by\)](https://edufpmi.bsu.by/) – инструмент с эффективной функциональностью контроля, тренинга и самостоятельной работы;

*– практико-ориентированный подход,* который предполагает освоение содержания образования через решения практических задач; приобретение навыков эффективного выполнения разных видов профессиональной деятельности; ориентацию на генерирование идей, реализацию групповых студенческих проектов; использование процедур, способов оценивания, фиксирующих профессиональные компетенции.

# **Методические рекомендации по организации самостоятельной работы обучающихся**

Для организации самостоятельной работы студентов по учебной дисциплине следует использовать современные информационные ресурсы: разместить на образовательном портале комплекс учебных и учебнометодических материалов (учебно-программные материалы, учебное издание для теоретического изучения дисциплины, методические указания к лабораторным занятиям, материалы текущего контроля и текущей аттестации, позволяющие определить соответствие учебной деятельности обучающихся требованиям образовательных стандартов высшего образования и учебно-программной документации, в т.ч. вопросы для подготовки к зачету и экзамену, задания, тесты, вопросы для самоконтроля и др., список рекомендуемой литературы, информационных ресурсов и др.).

При составлении заданий УСР по учебной дисциплине необходимо предусмотреть возрастание их сложности: от заданий, формирующих достаточные знания по изученному учебному материалу на уровне узнавания, к заданиям, формирующим компетенции на уровне воспроизведения, и далее к заданиям, формирующим компетенции на уровне применения полученных знаний.

Таким образом, задания УСР по учебной дисциплине рекомендуется делить на три модуля:

- задания, формирующие достаточные знания по изученному учебному материалу на уровне узнавания;
- задания, формирующие компетенции на уровне воспроизведения;
- задания, формирующие компетенции на уровне применения полученных знаний.

## Примерный перечень заданий для управляемой самостоятельной работы студентов

В качестве заданий для управляемой самостоятельной работы могут быть выданы задания для самостоятельного решения задач по следующим темам<sup>•</sup>

1. Занятие №2.1.Основы обобщенной парадигмы программирования на  $C++$ : Шаблоны как поддержка обобщенного программирования (2 ч.).

Форма контроля - электронный тест на Образовательном портале БГУ.

2. Занятие  $N_2$ 4.2.  $Qt$  – кросс-платформенный инструментарий разработки на языке программирования  $C++$ Среда разработки. Установка, настройка, создание проекта (2 ч.).

Форма контроля - собеседование.

3. Занятие №4.5. Библиотека контейнеров Оt. Алгоритмы: сортировка, поиск, сравнение, заполнение значениями, копирование значений элементов, подсчет значений (2 ч.).

Форма контроля – электронный тест на Образовательном портале БГУ.

## Задания на уровне узнавания

Задание 1. Приведите пример явного и неявного указания параметров при конкретизации шаблонов. В чем особенность специализации шаблонов лля типа char<sup>\*?</sup>

Задание 2. Что такое паттерны проектирования. Приведите примеры.

Задание 3. Назначение модели событий в программах От. Как работает цикл обработки событий? Охарактеризуйте класс QEvent.

## Задания на уровне воспроизведения

Задание 1. Решить задачу нахождения суммы элементов массива с использованием шаблонов.

Задание 2. Реализовать класс контейнерного типа. Структуры реализуются на базе динамического массива. К структуре данных применить паттерн Iterator, реализовав его как через методы (в стиле Java). так и через операции (в стиле C++).

Задание 3. Сформировать два списка. Для хранения использовать OList, для визуализации - QListWidget. Организовать обмен данными между списками.

## Задания на уровне применения полученных знаний

Задание 1. Реализовать класс Stack / Deck / Queue / Vector / List с использованием шаблонов.

базовый Задание 2. Реализовать класс: спортивный рекорд  $\mathbf{M}$ производные классы: рекорды по бегу, тяжёлой атлетике, плаванию. Преобразовать решение с использованием паттерна Factory Method:

1) с помощью обобщенного конструктора;

2) с помощью классической реализации паттерна.

*Задание 3*. Написать программу для построения графика функции вида  $y=f(x)$ .

## **Примерный перечень вопросов к экзамену**

1. Многократная реализация функций в C++. Методы решения этой проблемы. Определение шаблона. Особенности компиляции шаблонов. Возникновение ошибок компиляции.

2. Описание и конкретизация шаблона. Требования к параметрам шаблона. Явное и неявное указание параметров при конкретизации шаблонов. Специализация шаблонов.

3. Семантика перемещения. Перемещающий конструктор и оператор присваивания.

4. Понятие обрезки объектов. Обрезка векторов. Класс std::reference\_wrapper.

5. Явное приведение типов в языке С++. Операторы приведения. Сведения о типах времени выполнения. Класс type\_info.

6. Оператор typeid() в приведении типов.

7. Оператор приведения dynamic\_cast: необходимость и использование. Динамическое приведение ссылки.

8. Операторыприведения типов static\_cast, const\_cast, reinterpret\_cast. Краткая характеристика. Особенности использования.

9. Понятие паттерна проектирования. Описание паттернов. Результаты применения.

10. Классификация паттернов.

11. Паттерн Factory\_Method. Особенности реализации.

12. Паттерн Composite и его реализация.

13. Паттерн Iterator: назначение, структура, реализация с помощью методов и операторов.

14. Паттерн Observer: назначение, структура, особенности реализации.

15. Паттерн Visitor: назначение, структура, особенности реализации.

16. Архитектурный паттерн MVC. Структура взаимодействия.

17. Понятие кросс-платформенности. Кросс-платформенные языки программирования. Сценарии и интерпретируемые языки.

18. Подходы к кросс-платформенному программированию. Кроссплатформенные среды исполнения.

19. Понятие кросс-платформенного пользовательского интерфейса .

20. Проблемы кросс-платформенной разработки.

21. Qt –фреймворк для разработки кросс-платформенных приложений. Особенности. Основные составляющие. Пространство имен.

22. Модуль QtCore. Особенности класса QCoreApplication.

23. МодульQtGui. Классы QGuiApplication и QApplication.

24. Модуль QtWidgets. Основные классы.

25. Структура проекта Qt. Характеристика проектного файла. Компиляция проекта.

26. Философия объектной модели Qt. Класс QObject. Понятие свойств класса QObject.

27. Механизм сигналов и слотов. Реализация. Соединение объектов. Метод connect(). Разъединение объектов.

28. Организация объектных иерархий.

29. Последовательные контейнеры Qt.

30. Ассоциативные контейнеры Qt.

31. Особенности работы с итераторами в Qt.

32. Особенности реализации алгоритмов в Qt. Примеры алгоритмов.

33. Работа с текстовыми строками в Qt. Класс QString. Примеры операций над строками.

34. Создание графического интерфейса средствами Qt. Класс QWidget. Основные типы виджетов.

35. Иерархия виджетов. Политики размера.

36. Понятие компоновки. Способы размещения виджетов.

37. Менеджеры компоновки.

38. Основные классы компоновки. Краткая характеристика. Взаимодействие виджетов.

39. Элементы управления в Qt. Взаимодействие с пользователем.

- 40. Элементы выбора. Основные классы.
- 41. Работа с файлами в Qt. Класс QIODevice.
- 42. Особенности использования класса QFile.
- 43. Работа с классомQDir.
- 44. Потоки ввода-вывода. Назначение класса QTextStream.

45. Понятие сериализации. Класс QDataStream как основа сериализации.

46. Модель событий в программах Qt. Цикл обработки событий. Класс QEvent.

47. События обработки клавиатуры.

- 48. События обработки мыши.
- 49. События обработки таймера и рисования.
- 50. Общий алгоритм для программной обработки событий.
- 51. Характеристика основных классов компьютерной графики.
- 52. Класс QСolor. Основные цветовые модели.
- 53. Контекст рисования. Класс QPainter.
- 54. Перо и кисть как средства рисования.
- 55. Рисование основных фигур.
- 56. Подходы к рисованию заполненных фигур.
- 57. Особенности работы со шрифтами.
- 58. Основные форматы растровых изображений.
- 59. Контекстно-независимое представление. Класс QImage.
- 60. Контекстно-зависимое представление. Класс QPixmap.
- 61. Анимация как событие таймера.
- 62. Назначение класса QMovie. Особености работы.
- 63. Анимационный движок и машина состояний.

64. Модальные и немодальные диалоговые окна. Особенности реализации и работы.

- 65. Диалоговые окна Qt. Правила создания. Класс QDialog.
- 66. Стандартное диалоговое окно выбора файлов.
- 67. Стандартные окна выбора цвета и шрифта.
- 68. Диалоговое окно ввода.
- 69. Диалоговые окна сообщений. Виды.
- 70. Класс главного окна QMainWindow.Характеристика.
- 71. Создание меню. Виды меню.
- 72. Класс действия QAction. Назначение и особенности работы.
- 73. Характеристика SDI- и MDI-приложений.

## **Примерная тематика заданий к экзамену**

Решить задачу с визуализацией решения в оконном приложении и с использованием классов:

1. Два выпуклых многоугольника заданы на плоскости перечислением координат вершин в порядке обхода границы. Определить площади многоугольников и проверить, лежит ли один из них строго внутри другого. Если нельзя решить задачу, то выдать сообщение.

2. Определить радиус и центр окружности, проходящей по крайней мере через три различные точки заданного множества точек на плоскости и содержащей внутри наибольшее количество точек этого множества. Если нельзя решить задачу, то выдать сообщение.

3. Задано множество точек на плоскости. Найти все четверки точек, являющихся, вершинами квадратов. Найти квадрат, внутри которого лежит наибольшее количество точек множества. Если нельзя решить задачу, то выдать сообщение.

4. Найти три треугольника с вершинами в заданном множестве точек на плоскости так, чтобы второй треугольник лежал строго внутри первого, а третий внутри второго. Если нельзя решить задачу, то выдать сообщение.

5. Нарисовать три пересекающиеся окружности, закрасив каждую окружность выбранным цветом. Область пересечения должна быть цветом, являющимся миксом выбранных цветов. Цвет выбирать через стандартный диалог. Выполнять масштабирование и восстановление рисунка при изменении размеров экрана и при его сворачивании.

6. Нарисовать 4 непересекающихся прямоугольника. Цвет каждого выбирать через стандартный диалог. С изменением цвета - перерисовка. Выполнять масштабирование и восстановление рисунка при изменении размеров экрана и при его сворачивании.

# ПРОТОКОЛ СОГЛАСОВАНИЯ УЧЕБНОЙ ПРОГРАММЫ ПО ИЗУЧАЕМОЙ УЧЕБНОЙ ДИСЦИПЛИНЕ С ДРУГИМИ ДИСЦИПЛИНАМИ СПЕЦИАЛЬНОСТИ

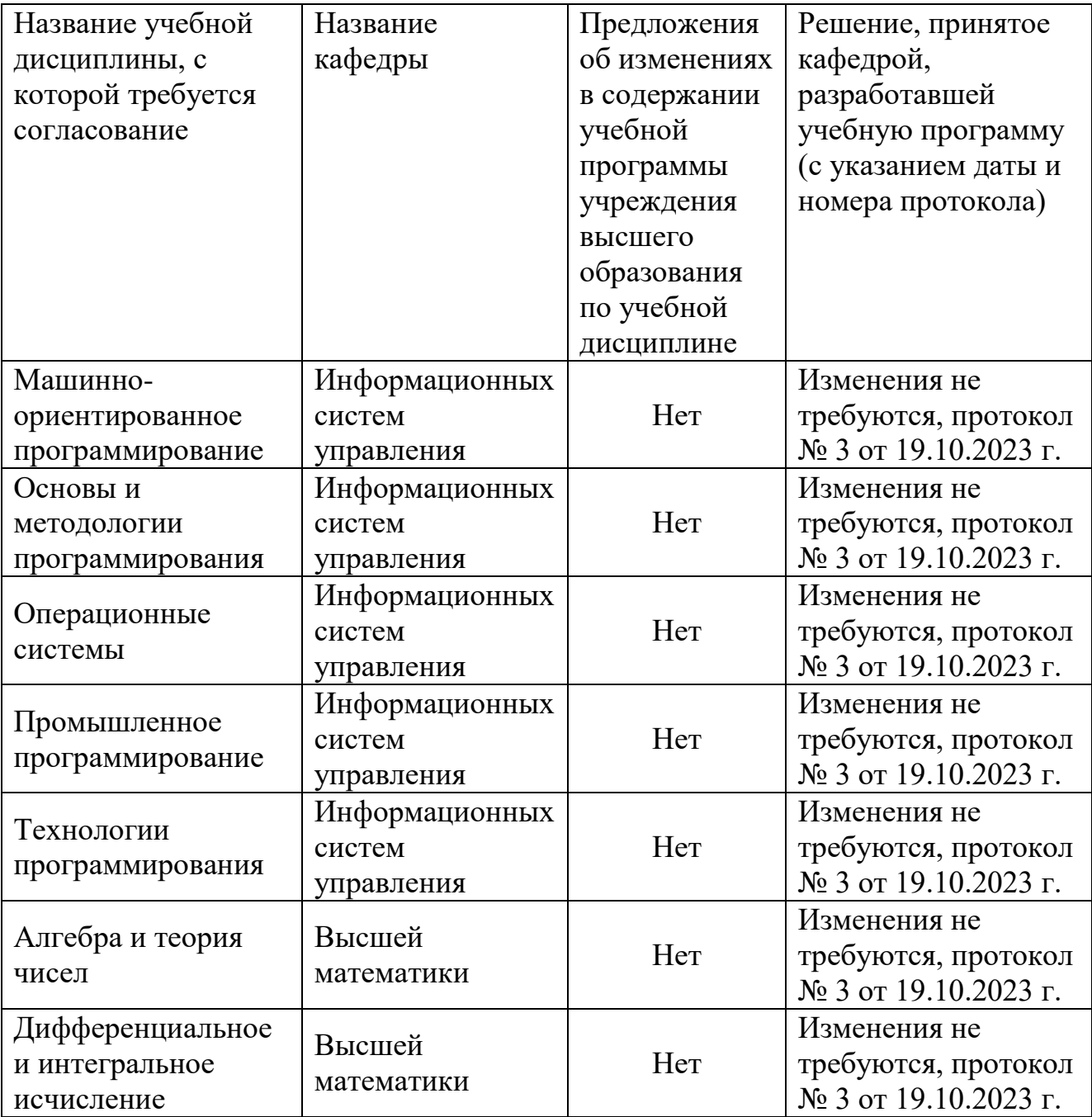

# ДОПОЛНЕНИЯ И ИЗМЕНЕНИЯ К УЧЕБНОЙ ПРОГРАММЕ ПО ИЗУЧАЕМОЙ УЧЕБНОЙ ДИСЦИПЛИНЕ

на \_\_\_\_\_/\_\_\_\_\_ учебный год

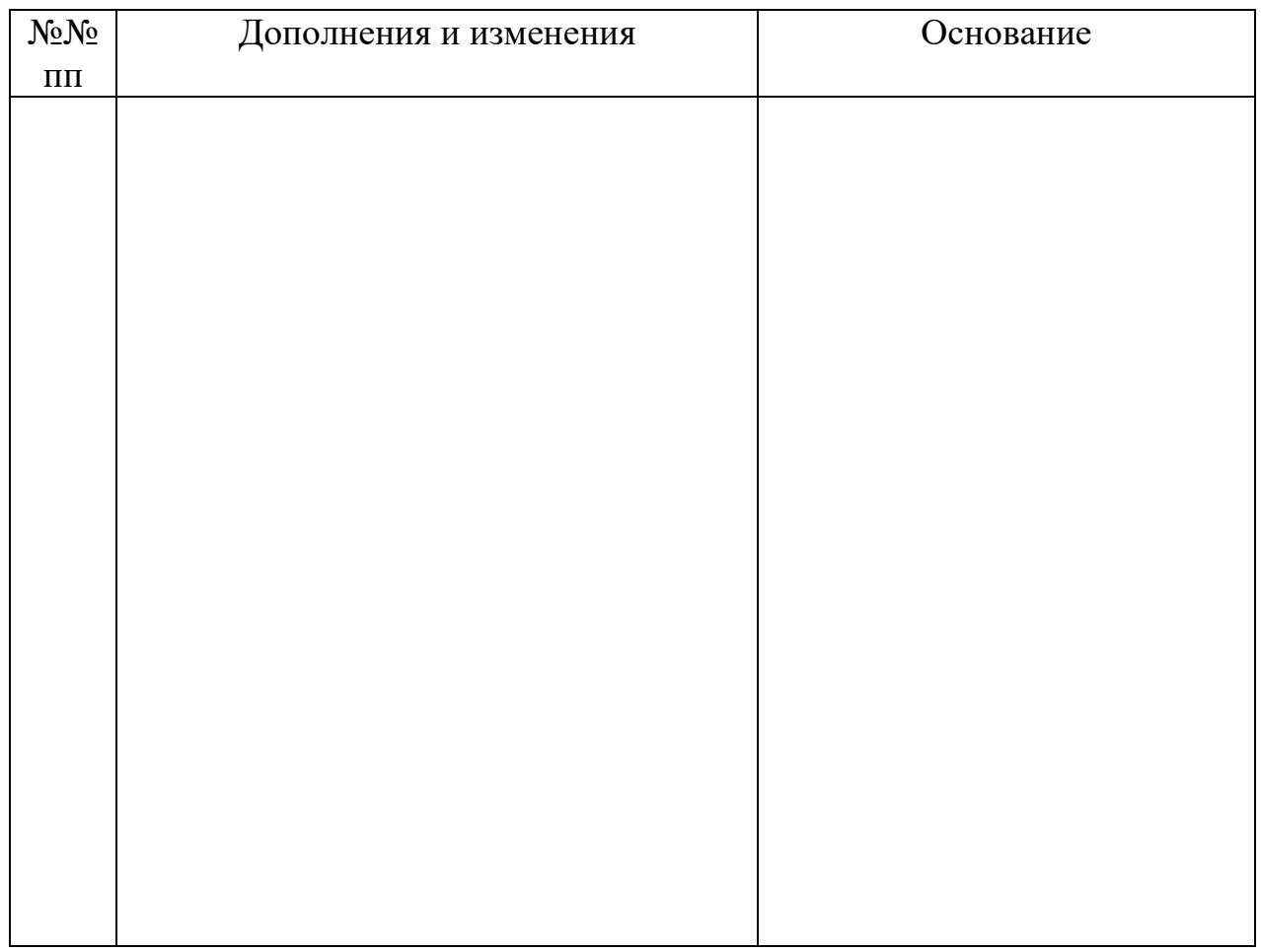

Учебная программа пересмотрена и одобрена на заседании кафедры информационных систем управления(протокол № )

# Заведующий кафедрой

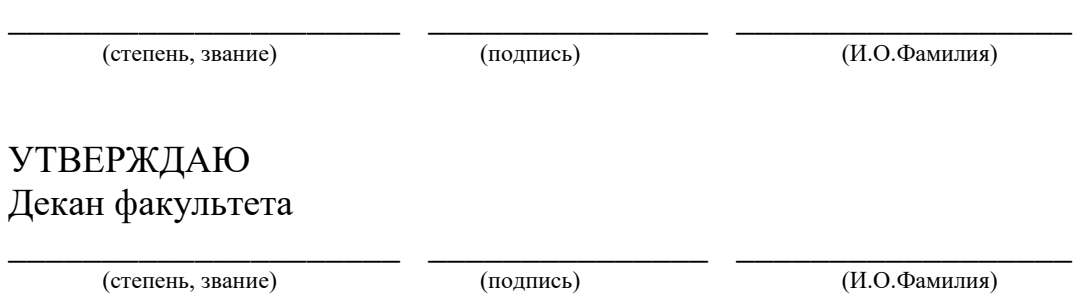